# Conducting a review: How to find literature on a topic?

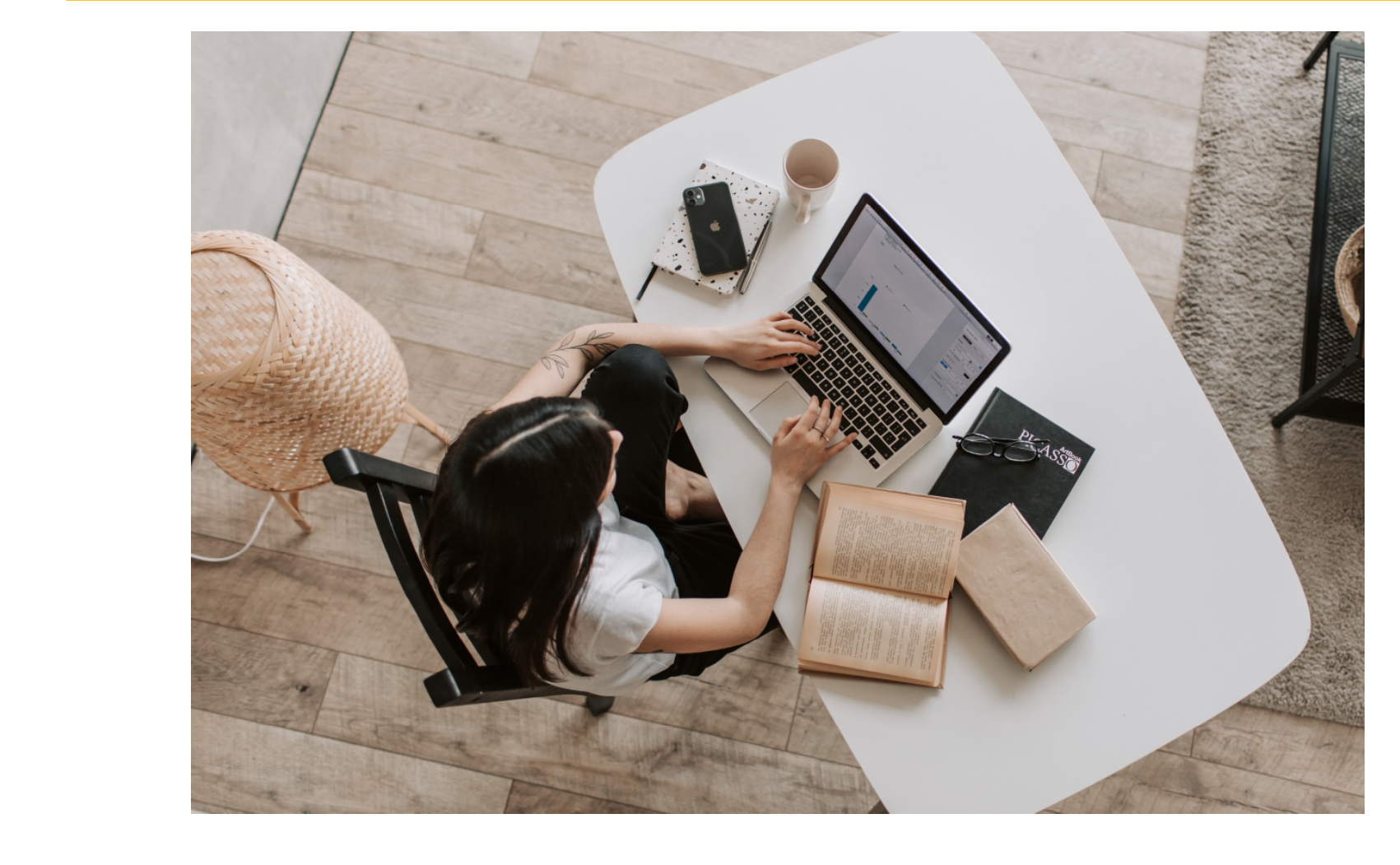

# Why do a literature review?

- Make yourself familiar with a topic area
- Set your study in context
- Answer a specific question
- Map gaps and patterns

Search, select, evaluate, synthesise, report…

### Types of review?

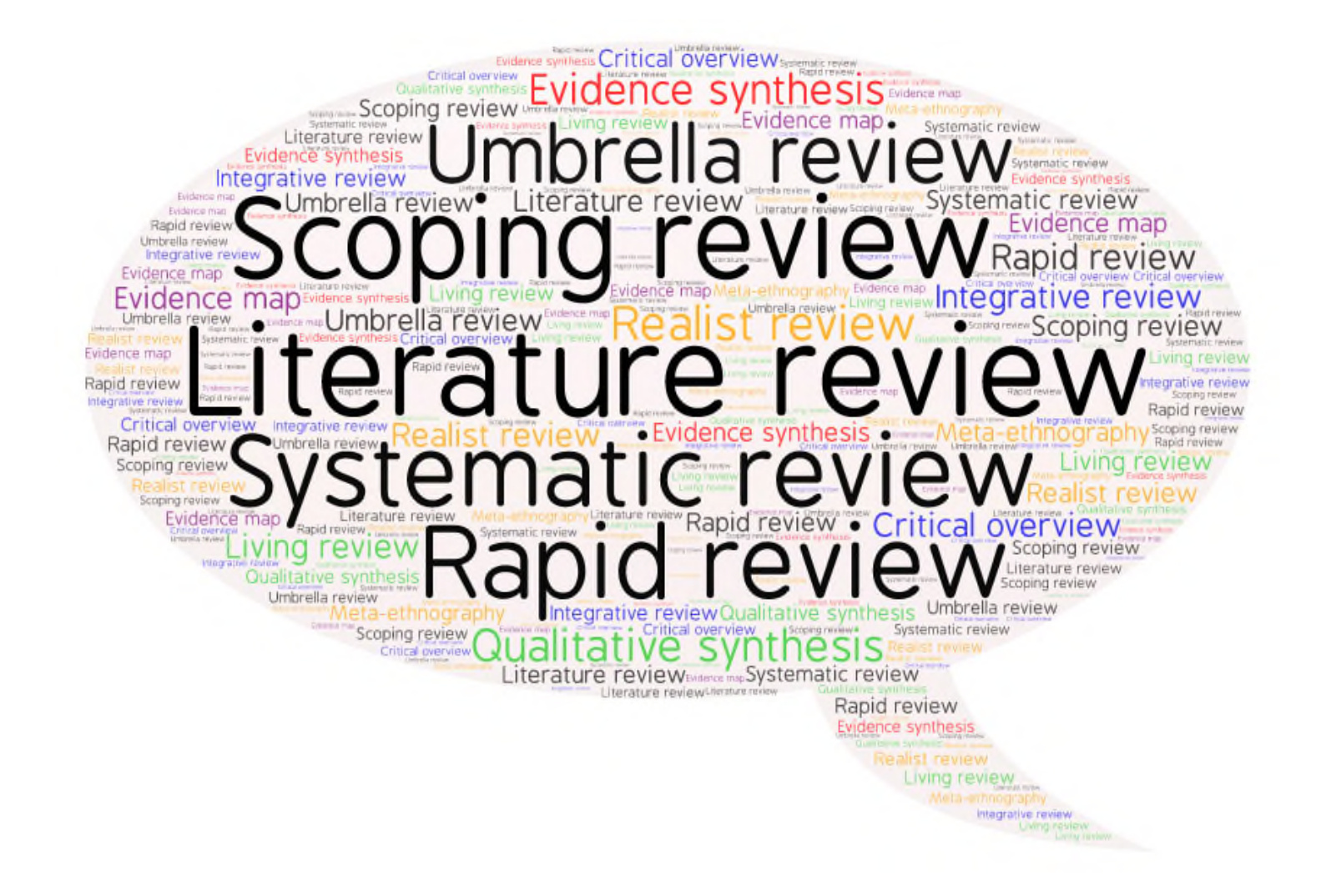

Read more: Booth & Grant, 2009

## Search process

- What is your topic of interest?
- What research will help you address that issue?
- Where will you find that research?
- How will you search to find that research?
- How will you keep up-to-date with new research?
- How will you organize what you find?
- How will you write up the search process?

# What's your topic?

- Background questions
	- What are electronic cigarettes?
	- How many adults in the UK use electronic cigarettes?
	- How are electronic cigarettes regulated in the UK?
- Foreground questions
	- Are electronic cigarettes effective in promoting smoking cessation?
	- Is vaping safe for pregnant women?

# What type of publication?

- Background questions
	- Books
	- Reports
	- Official publications
	- Web-sites
- Foreground questions
	- Journal articles
	- Preprints
	- Conference abstracts
	- Study protocols
	- Theses/dissertations
	- Reports
	- Official publications
	- Web-sites

# Where to search?

- Library catalogue
	- Books, online journals, theses, databases…
- Bibliographic databases
	- Articles
	- Books & chapters, conference abstracts, theses, reports – in some but not all databases
- Online repositories
	- Study protocols & preprints
- Web-sites
	- Anything & "everything"…

### Background question: How to search?

- Library catalogue
	- Searching **SOLO**: Top tips
- Web searching
	- Academic web Google Scholar, LENS.org
	- Search engines Google, DuckDuckGo
	- Individual web-sites search or browse

## **Break**

### Foreground question: How to search?

#### Structured search

- Keywords for each search concept
- Combine with AND/OR
- Apply limits
- Search across multiple databases

#### Snowballing

- **Citation tracking** 
	- Forward
	- Backward
- Related articles
- Sibling studies
- Grey literature searching

#### Structured search: search concepts

#### Structured search: search concepts

## Structured search: PICO

- Population, Patient, Problem
- I(E)Intervention, Exposure
- Comparator, control
- Outcome
- Study design

## Structured search: PICO

- P Long-term smokers
- I(E) Electronic cigarettes
- $\bullet$  C N/A
- O Cessation
- S Systematic reviews/RCTs

### Structured search: search terms

Concept 1 (Population)

- Smokers, smoking, tobacco use... Concept 2 (Intervention)
- Electronic cigarettes, e-cigarettes, vaping, Juul…

Concept 3 (Outcome)

• Cessation, quit, stop, give up

Concept 4 (Study type)

• Systematic Review, RCT

#### Structured search: combining terms

### (smoking **OR** smokers **OR** tobacco use) **AND** (electronic cigarettes **OR** e-cigarettes **OR** vaping **OR** juul) **AND** (cessation **OR** quit **OR** stop **OR** give up)

**AND** = Combining different search concepts, narrows search

**OR** = Combining synonyms for the same concept, broadens search

### Structured search: shortcuts

(smok\* **OR** "tobacco use\*") **AND** ("electronic cigarette\*" **OR** e-cig\* **OR** vaping **OR** juul) **AND** (cessation **OR** quit\* **OR** stop\* **OR** "give up")

**\*** = truncation

**""** = phrase searching

### Structured search: applying limits

(smok\* **OR** "tobacco use\*") **AND** ("electronic cigarette\*" **OR** e-cig\* **OR** vaping **OR** juul) **AND** (cessation **OR** quit\* **OR** stop\* **OR** "give up")

Filter by date, language, publication type (e.g. systematic review, RCT), age groups…

### Structured search: subject search

- On Medline, search using Medical Subject Headings(MeSH)
- Articles are tagged with keywords from a structured vocabulary
- A search for these keywords retrieves articles on the topic
- Equivalent subject / thesaurus searching available on many databases but not all

### Structured search: databases

- Bibliographic databases
	- CINAHL
	- Embase
	- Global Health
	- Medline
	- Web of Science...
- Full list on Databases A-Z Subject Medical Sciences

## **Break**

### Foreground question: How to search?

#### Structured search

- Keywords for each search concept
- Combine with AND/OR
- Apply limits
- Search across multiple databases

#### Snowballing

- Citation tracking
	- Forward
	- Backward
- Related articles
- Sibling studies
- Grey literature searching

# Snowballing: Why do it?

- Finding "missing" research
	- Limited scope of databases discipline, research type…
- Best us of time
	- Broad topics can retrieve a large volume of results
	- Focused search, plus snowballing can be more efficient

# Snowballing: techniques

- Citation tracking – Forward – Backward
- Related articles
- Sibling studies
- Grey literature searching

Beware of getting trapped in a bubble

# Snowballing: techniques

- Citation tracking
	- Google Scholar, LENS.org, Scopus, Web of Science
- Related articles
	- Google Scholar, LENS.org, PubMed
- Sibling studies
	- Author linking in databases
	- Searching for study IDs
	- Author/organizational web-sites

# Snowballing: techniques

Grey literature searching

- Web searching
	- Google, DuckDuckGo
- Specialist resources
	- Conference abstracts conference web-sites
	- Guidelines TRIP, NICE Evidence search
	- Reports organizational web-sites
	- Preprints medRxiv, bioRxiv, Europe PMC
	- Theses Proquest Dissertations & Theses
	- Trial protocols clinicaltrials.gov, WHO ICTRP

# Managing & organizing references

- Reference management software
	- Endnote & RefWorks (OU subscription)
	- Mendeley & Zotero (Free)
- Review management software
	- Covidence & EPPI-Reviewer (Subscription)
	- Rayyan & SR-Accelerator (Free)
- SR Toolbox

# Keeping up-to-date

Once you've run your searches you might want to be notified of new research on your topic

- E-mail alerts
- RSS feeds
- Journal TOCs
- Twitter

## Search process: Note taking

At some point, you'll write up your review. To report the search accurately keep notes on:

- Search terms used full search strategy for each database
- Limits applied
- Databases & web-sites searched
- Date of search
- Snowballing methods used

## Search process: questions

• Contact us

hcl-enquiries@bodleian.ox.ac.uk

- **LibGuides** 
	- Systematic Reviews
	- Medical Researchers: Research Resources
- Resource list

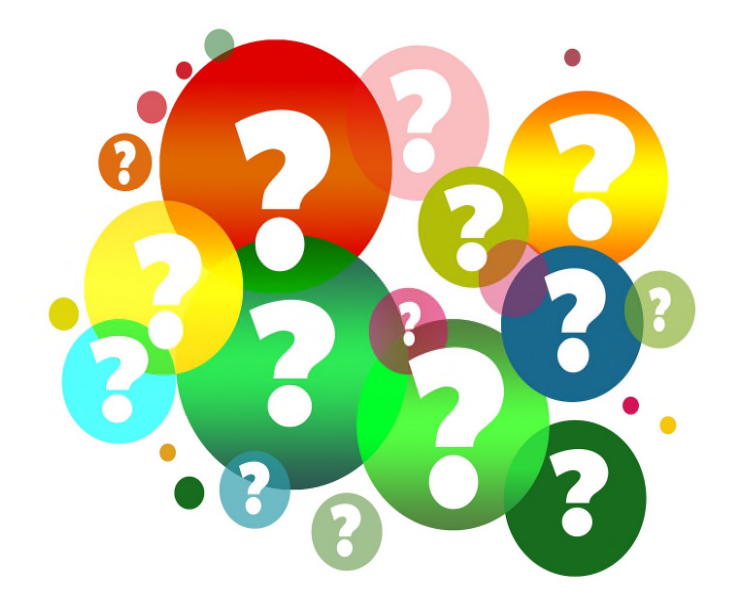